Zavod za elektroniku, mikroelektroniku, računalne i inteligentne sustave

## Arhitektura računala 2

Meduispit

1. Razmatramo model mikroprogramskog procesora gdje je r7 programsko brojilo, a r6 pokazivač stoga. Napišite mikrokod instrukcije INC ( $rj$ ), rk koja uvećava za 2 podatke koji se nalaze u memoriji i počinju od adrese zapisane u rj. Broj podataka zapisan je u rk. Neka je operacijski kod instrukcije 000010. Bilo koji se registar može koristititi kao pomoćni, no potrebno je očuvati kontekst korištenjem stoga. Napišite program u memoriji koji će uvećati za dva niz [1, 10] koji je pohranjen u memoriji na adresi 100 nadalje. pretpostavite da su vam dostupne funkcije SETSP (000011) i SET ri (000100) koje postavljaju pokazivač stoga odnosno ri na 8-bitnu konstantu. Prikažite sadržaj memorije nakon izvođenja programa.

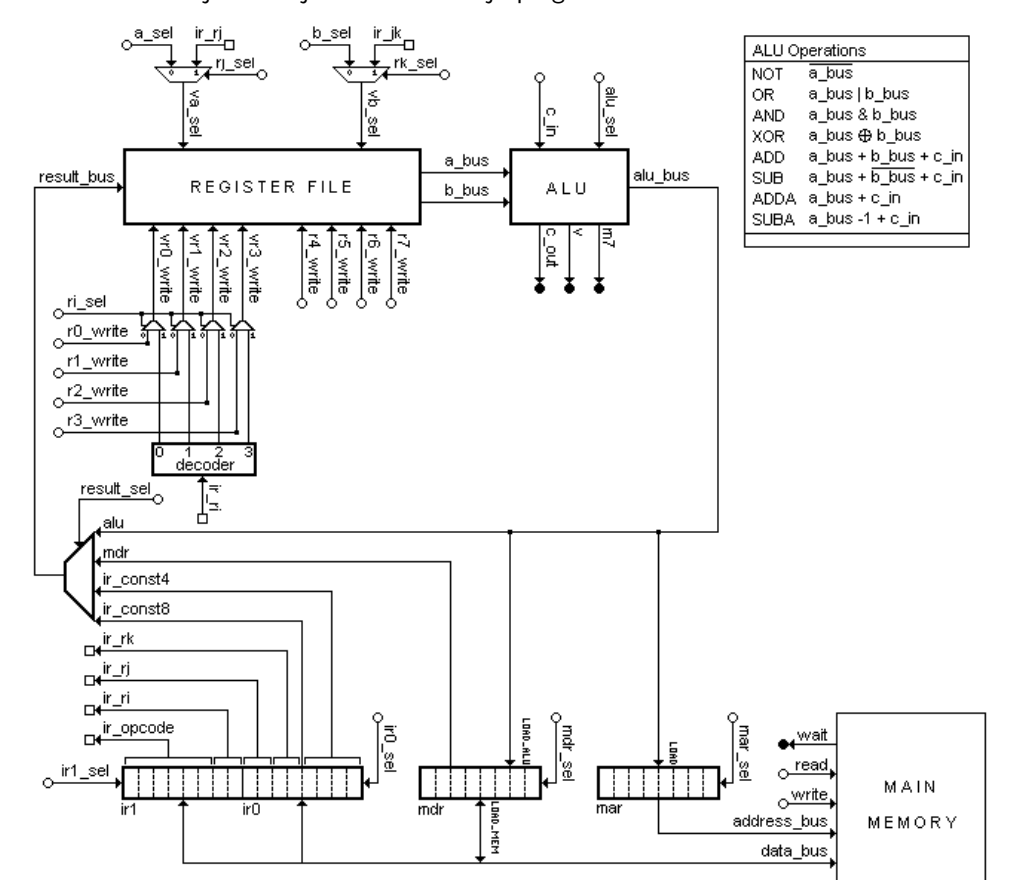

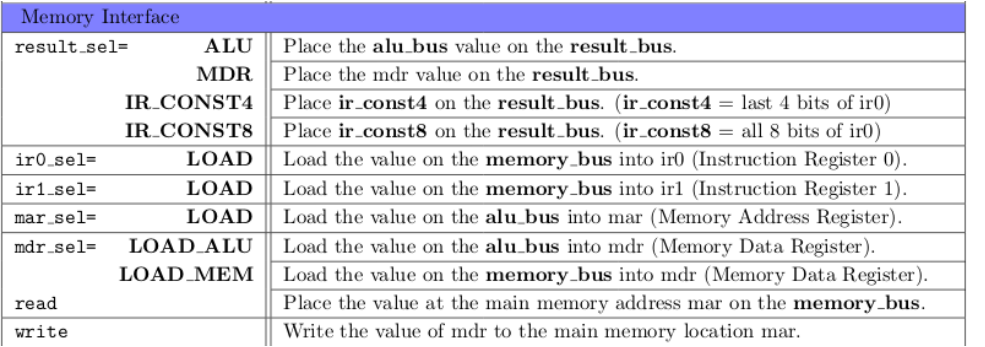

- 2. Razmatramo priručnu memoriju s linijama od 16B, ukupnom veličinom 128B,  $2\times$  asocijativnim preslikavanjem te 8-bitnim adresama. Zadan je sljedeći slijed adresiranja početno prazne priručne memorije: 0xd4, 0x59, 0xc6, 0xd6, 0x1d, 0x9f, 0x0e, 0x98, 0xd8, 0x1c.
	- (a) Za svako adresiranje navesti radi li se o pogotku (H), promašaju (M) ili zamjeni (R).
	- (b) Za svaku zamjenu odrediti je li uzrokovana nedovoljnim kapacitetom ili nedovoljnom asocijativnošću.
	- (c) Odrediti prosječno vrijeme pristupa ako je vrijeme pogotka 1 $\Delta T$  a vrijeme promašaja 100 $\Delta T$ .
- 3. Dana je funkcija find\_max(int arr[], int n) koja pronalazi najveći element u vektoru cijelih brojeva arr veličine n, te njezin strojni prijevod. Povežite svaki redak te funkcije s odgovarajućim odsječkom strojnog koda.

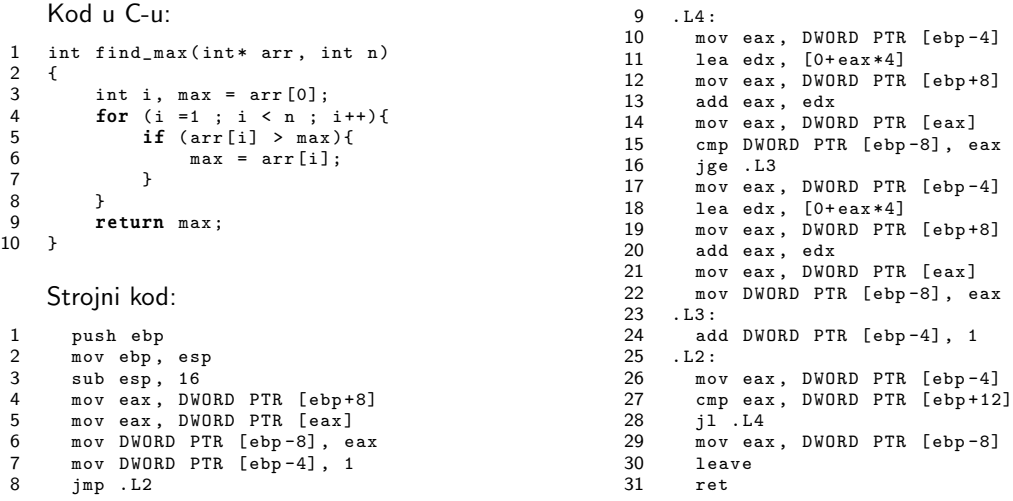

4. Na vanjsku sabirnicu pojednostavnjenog CISC procesora spojen je ulazno-izlazni uredaj koji ima 2 8-bitna registra: (i) registar stanja i (ii) podatkovni registar. Registrima ulazno-izlaznih uredaja pristupamo jednako kao i memorijskim lokacijama ("memorijsko U/I preslikavanje"). Registar stanja javlja se na adresi \$F000, a podatkovni registar na adresi \$F001. Neka se u registru stanja poˇcetno nalazi vrijednost \$C5, a u podatkovnom registru \$41.

Napišite program koji čita podatak iz podatkovnog registra ulazno-izlaznog uređaja, te ako je podatak različit od 0, upisuje podatak u memoriju na adresu \$A000. Poˇcetna adresa programa neka je \$1000. Na raspolaganju su instrukcije: LDA adr (op. kod \$B6, apsolutno adresiranje), BNE (op. kod \$26, relativno adresiranje), BEQ (op. kod \$27, relativno adresiranje) te STA adr (op. kod \$B7, apsolutno adresiranje).

- Skicirajte sadržaj dijela memorije u kojem se nalazi program;
- nacrtajte stanje na vanjskim sabirnicama tijekom izvodenja programa, te
- odredite konačne sadržaje svih registara procesora koje je moguće odrediti.
- 5. Za 8-instrukcijski procesor potrebno je izvesti instrukciju LDAR X kod koje se efektivna adresa memorijskog operanda tvori kao PC+X. Rješenje treba opisati i) promjene puta podataka te ii) izmjene upravljačke jedinice.

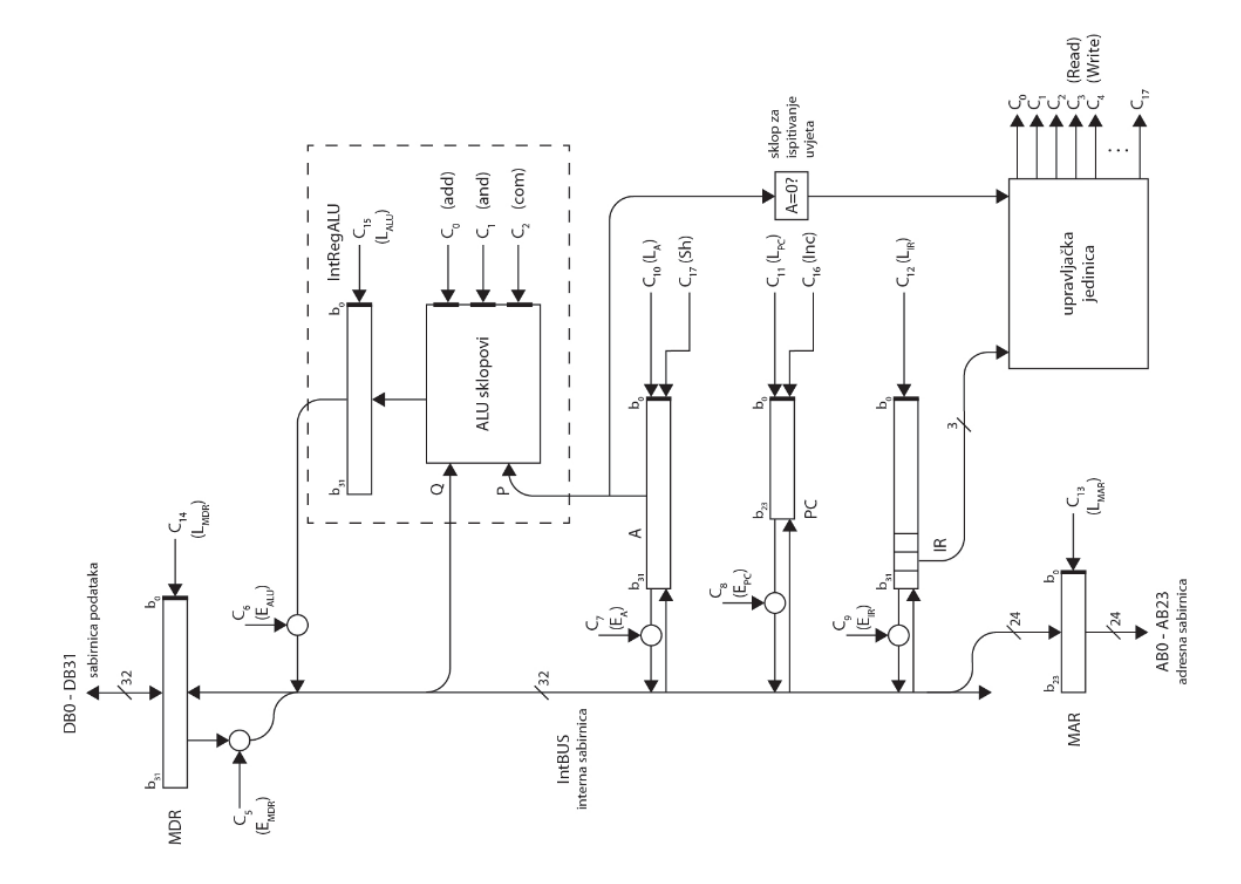

```
// ====================== PRIBAVI =======================
\texttt{fetch0: a\_sel=7, b\_sel=7, alu\_sel=OR, mar\_sel=LOAD;} // MAR <- PC
fetch1: ir1_sel=LOAD, read, if wait then goto fetch1 endif; // IR_high <- MEM(MAR)
fetch2: a_s = 7, c_in, alu_s = 1 = ADDA, r7_write; // PC < PC + 1fetch3 : a_sel =7 , b_sel =7 , alu_sel =OR , mar_sel = LOAD ; // MAR <- PC
fetch4 : ir0_sel = LOAD , read , if wait then goto fetch4 endif ; // IR_low <- MEM ( MAR )
fetch5 : a_sel =7 , c_in , alu_sel = ADDA , r7_write , goto opcode [ IR_OPCODE ]; // PC <- PC +1
// ============= DIO OPERACIJSKIH KODOVA =============
// SETR4
opcode [0]: r4_write , result_sel = IR_CONST8 , goto fetch0 ; // IR_CONST8 -> r4
// SETR5
opcode [1]: r5_write , result_sel = IR_CONST8 , goto fetch0 ; // IR_CONST8 -> r5
//INC (rj), rk
opcode [2]: a_sel =6 , alu_sel = SUBA , r6_write goto opcode2 .1; // r6 --
// SETSP konst
opcode [3]: r6_write , result_sel = IR_CONST8 , goto fetch0 ; // IR_CONST8 -> ri
// SET ri , konst
opcode [4]: ri_sel , result_sel = IR_CONST8 , goto fetch0 ; // IR_CONST8 -> ri
// ================= DIO EKSTENZIJE ================
opcode2 .1: a_sel =6 , alu_sel = ADDA , mar_sel = LOAD ; // r6 -> MAR
opcode2 .2: a_sel =4 , alu_sel = ADDA , mdr_sel = LOAD_ALU ; // r4 -> MDR
opcode2.3: write, if wait then goto opcode2.3 endif; // push r4opcode2 .4: a_sel =6 , alu_sel = SUBA , r6_write ; // r6 --
opcode2 .5: a_sel =6 , alu_sel = ADDA , mar_sel = LOAD ; // r6 -> MAR
opcode2 .6: a_sel =5 , alu_sel = ADDA , mdr_sel = LOAD_ALU ; // r5 -> MDR
opcode2.7: write, if wait then goto opcode2.7 endif; // push r5
opcode2.8: a_sel=4, b_sel=4, alu_sel=XOR, r4_write; // r4 <- 0
opcode2.9: a_sel=4, rk_sel, alu_sel=SUB, c_in if m_7 then goto opcode2.10 else goto opcode2.17 endicated
opcode2.10: r_j_sel, b_sel=4, alu_sel=ADD, mar_sel=LOAD; // r_j + r4 -> MAR
opcode2.11: mdr_sel=LOAD_MEM, read, if wait then goto opcode2.11 endif; // MEM [rj+r4] -> MDR
opcode2 .12: result_sel = MDR , r5_write ; // MDR -> r5
opcode2 .13: a_sel =5 , alu_sel = ADDA , c_in , r5_write ; // r5 ++
opcode2 .14: a_sel =5 , alu_sel = ADDA , c_in , mdr_sel = LOAD_ALU ; // r5 ++ -> MDR
opcode2.15: write, if wait then goto opcode2.15 endif; // MDR -> MEM [rj + r4]opcode2.16: a\_sel=4, alu\_sel=ADDA, c\_in, r4\_write, goto opcode2.9; //r4++opcode2 .17: a_sel =6 , alu_sel = ADDA , mar_sel = LOAD ; // r6 -> MAR
opcode2 .18: mdr_sel = LOAD_MEM , read , if wait then goto opcode2 .18 endif ; // pop r5
opcode2 .19: result_sel = MDR , r5_write ; // MDR -> r5
opcode2 .20: a_sel =6 , alu_sel = ADDA , c_in , r6_write ; // r6 ++
opcode2 .21: a_sel =6 , alu_sel = ADDA , mar_sel = LOAD ; // r6 -> MAR
opcode2 .22: mdr_sel = LOAD_MEM , read , if wait then goto opcode2 .22 endif ; // pop r4
opcode2 .23: result_sel = MDR , r4_write ; // MDR -> r4
opcode2 .24: a_sel =6 , alu_sel = ADDA , c_in , r6_write , goto fetch0 ; // r6 ++
// SETR4 4
0: 000000 00
1: 4
// SETR5 5
2: 000001 00
3: 5
// SETSP 255
4: 000011 00
5: 255
```
// SET r0 , 100 6: 000100 00 7: 100 // SET r1 , 10 8: 000100 01 9: 10 // INC (r0), r1 10: 000010 00 11: 00 01 0000 100: 1 101: 2 102: 3 103: 4 104: 5 105: 6 106: 7 107: 8

108: 9

109: 10

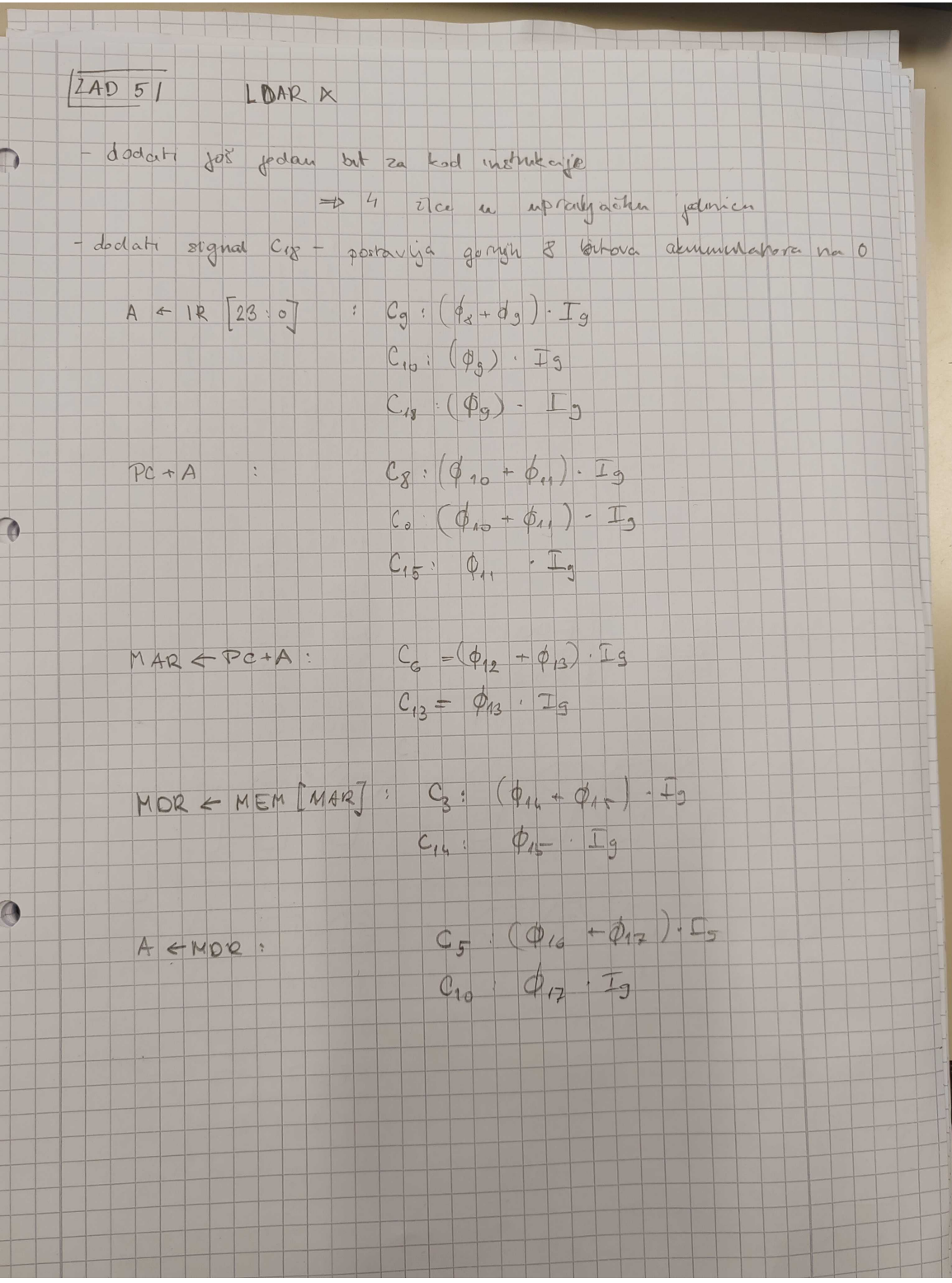

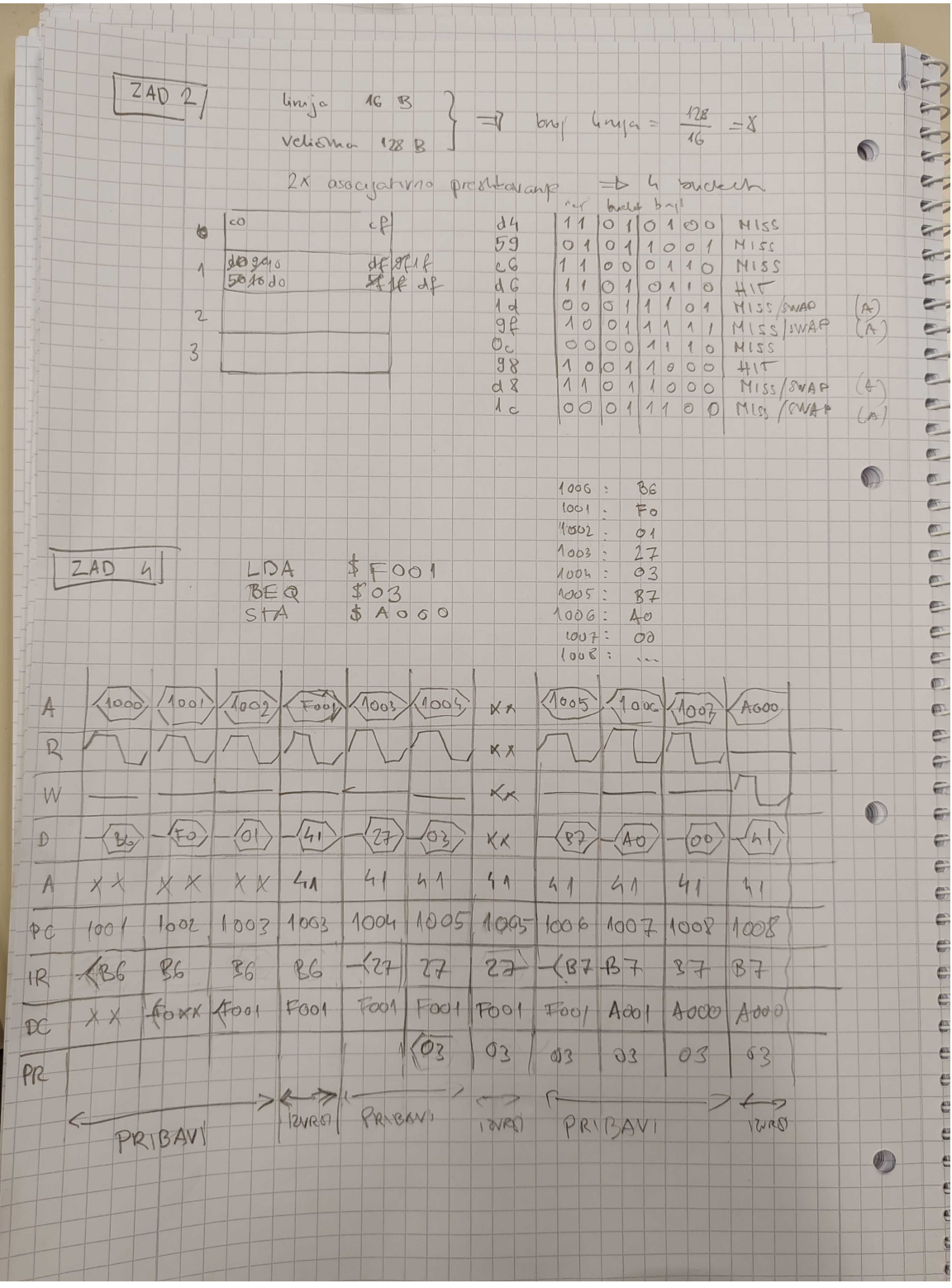

I